# Математические методы верификации схем и программ

Лекторы: Захаров Владимир Анатольевич Подымов Владислав Васильевич

e-mail рассказчика:

valdus@yandex.ru

**KORKAR KERKER EL VOLO** 

Осень 2016

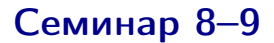

### SPIN: практика

K ロ ▶ K @ ▶ K 할 ▶ K 할 ▶ | 할 | X 9 Q @

#### Домашнее задание

Задание выдаётся тем же способом, что и предыдущее

Отличие — в теме письма, теперь она должна быть такой:

- $\triangleright$  "[Ver 2016 spin] Фамилия И.О.", если задание выполняется в одиночку
- $\blacktriangleright$  "[Ver 2016 spin] Фамилия И.О. Фамилия И.О.", если задание выполняется в паре

Если по опыту выполнения предыдущего задания предпочтения по условию всё-таки появились, их по-прежнему можно излагать в тексте письма

KID KA KERKER E VONG

Крайний срок сдачи будет объявлен немного позднее

### Упражнение 1: реализация модели Крипке

Проверить выполнимость свойств в модели Крипке

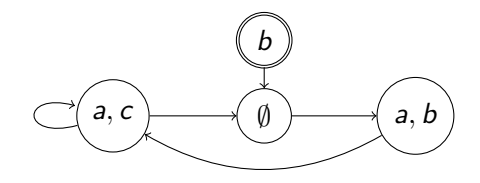

KEL KARIK KEL KEL KARIK

- $\triangleright$  G(a  $\rightarrow$  b  $\vee$  c)
- $\triangleright$  GFa
- $\blacktriangleright$  FG<sub>a</sub>
- ► GF $\neg c \rightarrow \mathsf{F}(a \land b)$
- ► GF $\neg c \rightarrow G(\neg b\textsf{U} a \land b)$

У модели на языке PROMELA есть строгая семантика пошаговой работы, и к ней нужно привыкнуть Однако если в требовании не встречается оператора X, некоторые детали семантики можно не принимать во внимание:

 $\cdots \longrightarrow \emptyset \longrightarrow a, b \rightarrow \cdots$ 

$$
\cdots \longrightarrow \emptyset \longrightarrow \emptyset \longrightarrow a, b \rightarrow \cdots
$$

(потратили шаг работы на проверку условия)  $\cdots \longrightarrow \emptyset \longrightarrow a \longrightarrow a, b \rightarrow \cdots$ 

(изменяли a и b на разных шагах)

- <sup>I</sup> если состояния трассы дублируются, то свойства исходной и полученной трасс одинаковы, если запрещено использовать оператор X
- <sup>I</sup> если в трассу добавляются существенно новые состояния, то свойства исходной и полученной трасс могут отличаться

В моделях, подаваемых на вход SPIN, можно использовать ряд не упомянутых ранее возможностей языка  $C/C++$ 

Например:

```
#define N 3
#define good (a == 1)// внимание: скобки!
#define bad (a == 2)\sim \sim \simactive [N] proctype P() { ...
  :: good \rightarrow a = 2;
\cdotsł
ltl f \{[]!bad\}
```
**KID KID KID KID KID D YOU ARE** 

Два процесса с разделяемой булевой переменной

```
bool free = true;
```
исполняют одну и ту же программу:

```
while(true) {
  NONCRITICAL
  block(free);
  free = false;
  CRITICAL
  free = true:
}
```
Процесс может сколь угодно долго находиться в критической и некритической секциях (CRITICAL и NONCRITICAL соответственно)

Переменная free не изменяется процессом, находящимся в этих секциях

Два процесса с разделяемой булевой переменной

```
bool free = true;
```
исполняют одну и ту же программу:

```
while(true) {
  NONCRITICAL
  block(free);
  free = false;
  CRITICAL
  free = true:
}
```
Инструкция в каждой отдельной строке выполняется атомарно

<span id="page-7-0"></span>Инструкция block(free) блокирует процесс, пока не станет истинным условие free

K ロ ▶ K @ ▶ K 할 > K 할 > 1 할 > 1 ⊙ Q Q ^

Два процесса с разделяемой булевой переменной

```
bool free = true;
```
исполняют одну и ту же программу:

```
while(true) {
  NONCRITICAL
  block(free);
  free = false;
  CRITICAL
  free = true:
}
```
Выяснить,

- <sup>I</sup> могут ли процессы одновременно находиться в своих критических секциях
- <sup>I</sup> возможна ли блокировка обоих процессов сразу,
- <sup>I</sup> верно ли, что, выйдя из некритической секции, процесс рано или поздно достигнет критичес[кой](#page-7-0)

Два процесса с разделяемой булевой переменной

```
bool free = true;
```
исполняют одну и ту же программу:

```
while(true) {
  NONCRITICAL
  block(free);
  free = false;
  CRITICAL
  free = true:
}
```
Добавить в модель справедливость: процесс не может бесконечно долго находиться в критической секции

Изменить модель так, чтобы пара инструкций block(free); free = false; выполнялась атомарно: если block(free) не блокирует процесс, то немедленно выполнить free = false

Два процесса с разделяемой булевой переменной

```
bool free = true;
```
исполняют одну и ту же программу:

```
while(true) {
                       NONCRITICAL
                       block(free);
                       free = false;
                       CRITICAL
                       free = true:
                     }
Внимательно посмотреть на флаг "слабая справедливость" в на-
стройках верификации
```
**KORKA REPARATION ADD** 

Наряду с обычными булевыми выражениями в LTL-требованиях языка PROMELA можно использовать такие булевы выражения:

#### P[i]@label

Здесь

- $P -$  имя типа процесса
- $\bullet$  i идентификатор процесса
- $\blacktriangleright$  label метка состояния процесса

Наряду с обычными булевыми выражениями в LTL-требованиях языка PROMELA можно использовать такие булевы выражения:

#### P[i]@label

У каждого процесса есть свой идентификатор — неотрицательное целое число:

• первому процессу, появившемуся в системе, присваивается идентификатор 0

Наряду с обычными булевыми выражениями в LTL-требованиях языка PROMELA можно использовать такие булевы выражения:

#### P[i]@label

У каждого процесса есть свой идентификатор — неотрицательное целое число:

- каждому следующему процессу, появившемуся в системе, в большинстве случаев присваивается идентификатор число, следующее за последним присвоенным идентификатором
	- меньшинство случаев это только те случаи, в которых процесс завершается
	- про эти случаи читайте в документации

Наряду с обычными булевыми выражениями в LTL-требованиях языка PROMELA можно использовать такие булевы выражения:

#### P[i]@label

У каждого процесса есть свой идентификатор — неотрицательное целое число:

• процессы, запущенные с помощью active, появляются в системе в том порядке, в котором встречается слово active в тексте модели

Системы с goto - это плохо, но не всегда, и в синтаксисе PROMELA есть инструкция безусловного перехода

Эта инструкция работает точно так же, как и в  $C/C++$ :

```
. . .
LAB: a = b:
. . .
goto LAB;
\ddotsc
```
В частности, если выполнение процесса - это зацикленное повторение какой-либо последовательности действий, то достаточно написать в теле процесса эту последовательность и в конце тела перейти в начало

# Упражнение 3: передача сообщений

Система состоит из одного клиента, одного сервера и двунаправленного канала связи между ними Клиент и сервер описываются левым и правым автоматами соответственно:

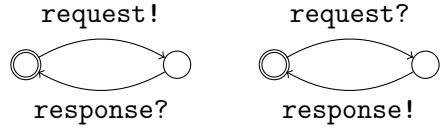

Запись m! означает, что при выполнении перехода сообщение m посылается в канал, запись m? — что сообщение m принимается из канала

**KOD KARD KED KED E VOOR** 

# Упражнение 3: передача сообщений

Система состоит из одного клиента, одного сервера и двунаправленного канала связи между ними Клиент и сервер описываются левым и правым автоматами соответственно:

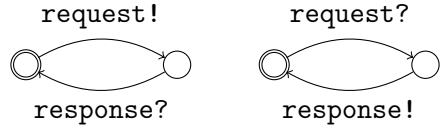

Выяснить,

 $\blacktriangleright$  верно ли, что если клиент посылает сообщение request, то он обязательно примет сообщение response

**KOD KARD KED KED E VOOR** 

<sup>I</sup> возможна ли ситуация, в которой и клиент, и сервер ожидают приёма сообщений

Рассмотреть два варианта устройства канала:

- синхронный
- $\blacktriangleright$  асинхронный ёмкости  $1$

### Упражнение 4: синхронные системы

По комнате летает два комара

В начальный момент времени оба комара не жужжат

Если комар не жужжит, в следующий момент времени он начинает жужжать

Если комар жужжит, в следующий момент времени он перестаёт жужжать

Жужжание комара описывается булевой переменной

Описать систему жужжания двух комаров с таким требованием: в каждый момент времени либо оба комара жужжат, либо оба комара не жужжат

Подсказка: в теле требований можно использовать метки состояний.<br>◆ ロ ▶ → ④ ▶ → 로 ▶ → 로 ▶ → 로 → ⊙٩. <del>○</del>

### Упражнение 5: переправа

Волк, коза, капуста и лодочник с лодкой стоят на левом берегу реки и хотят переправиться на правый

Только лодочник может грести

Лодка вмещает только двоих, включая лодочника

Нельзя оставлять волка с козой, а также козу с капустой на одном берегу без присмотра лодочника

4 D X 4 P X 3 X 4 B X 3 B X 9 Q Q

Могут ли все переправиться на правый берег?

## Упражнение 6: распределённые алгоритмы

Три процесса соединены друг с другом в кольцо однонаправленными асинхронными каналами связи ёмкости 1:

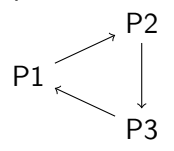

Каждый процесс имеет булеву переменную b, имеющую произвольное значение в начале работы системы, и ровно два раза делает следующее:

- $\triangleright$  посылает в канал значение  $\flat$
- принимает из канала значение, и если принято true, то записывает true в переменную b

# Упражнение 6: распределённые алгоритмы

Три процесса соединены друг с другом в кольцо

однонаправленными асинхронными каналами связи ёмкости 1:

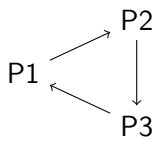

Убедиться, что

- <sup>I</sup> каждый процесс рано или поздно выполнит всю свою последовательность действий
- $\triangleright$  (каждый процесс в конце работы хранит значение true)  $\Leftrightarrow$ (хотя бы один процесс в начале работы хранил значение true)
- $\blacktriangleright$  (каждый процесс в конце работы хранит значение false) ⇔ (ни один процесс в начале работы не хранил значение true)

Ранее на слайдах факт "процесс завершил работу" отождествлялся с фактом "процесс находится у метки состояния после всех его инструкций"

В общем случае всё работает сложнее: в некоторых случаях процесс по завершении работы полностью исчезает из системы, и тогда он не будет находиться у метки состояния после всех его инструкций

Если нет уверенности в том, удалился ли процесс, то следует выбрать другой способ выяснения того, завершился ли он (например, использовать булевы переменные как флаги завершения)

#### Домашнее задание

Задание выдаётся тем же способом, что и предыдущее

Отличие — в теме письма, теперь она должна быть такой:

- $\triangleright$  "[Ver 2016 spin] Фамилия И.О.", если задание выполняется в одиночку
- $\blacktriangleright$  "[Ver 2016 spin] Фамилия И.О. Фамилия И.О.", если задание выполняется в паре

Если по опыту выполнения предыдущего задания предпочтения по условию всё-таки появились, их по-прежнему можно излагать в тексте письма

KID KA KERKER E VOOR

Крайний срок сдачи будет объявлен немного позднее